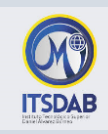

## **PRACTICA Nro.5: Writer – Tablas**

Realice los siguientes diseños, haciendo uso de las utilidades de tablas en Writer.

## **Ejercicio 1: Creando una tabla de datos**

**Para este presupuesto utilice la utilidad de fórmulas para completar los cálculos.**

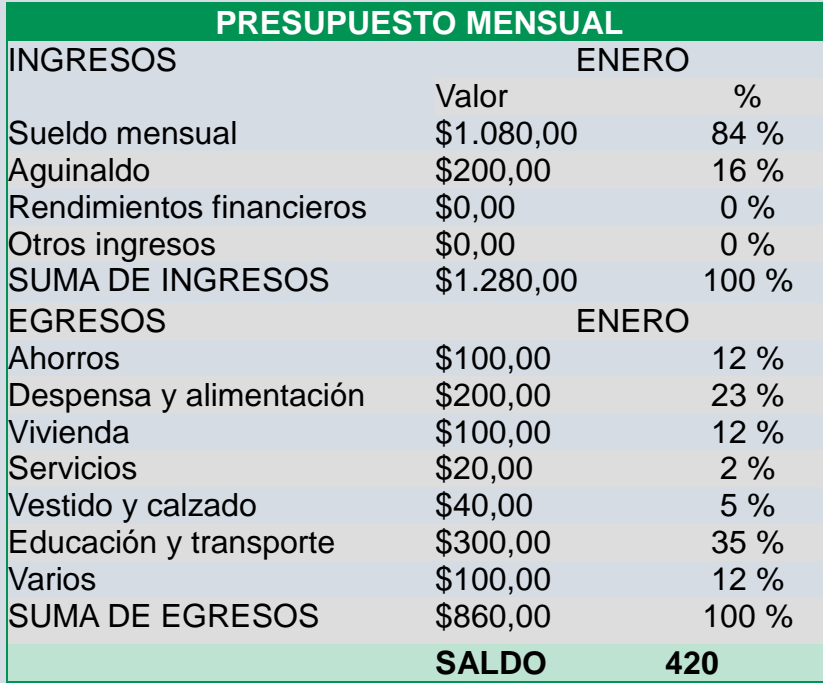

## **Ejercicio 2: Formato de tablas**

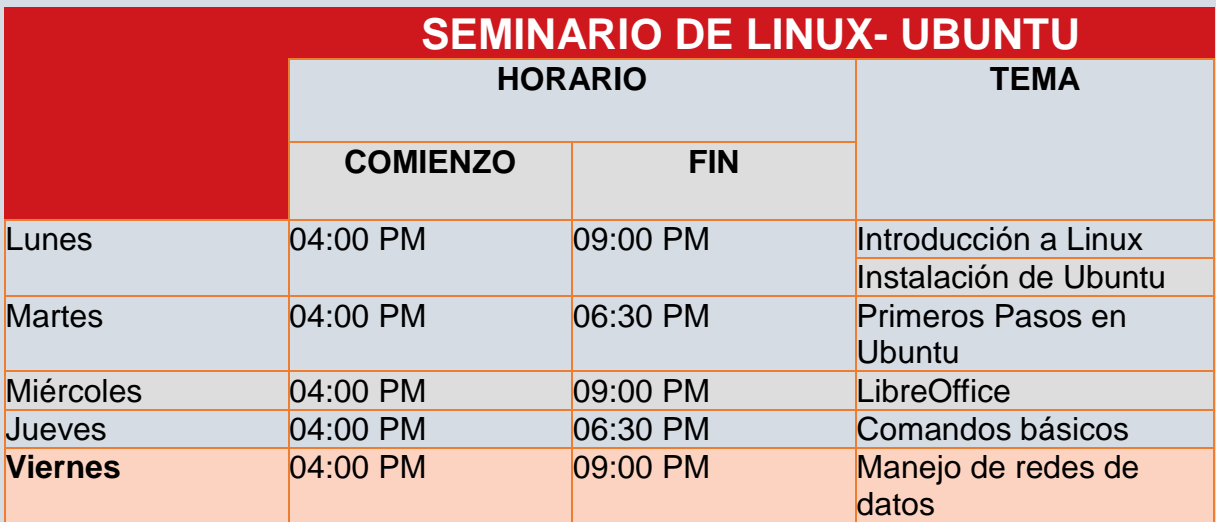

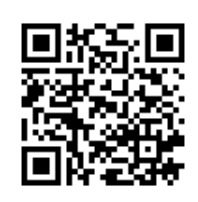

*Mgtr. Daysi Mireya Erreyes Pinzón daymire.wordpress.com [daymire@gmail.com](mailto:daymire@gmail.com)*

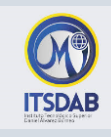

## **Ejercicio 3: Creando un diseño**

**Utilice el valor de ancho (col 1: 2, col 2: 1,5, col 3: 9) y alto de la tabla de 12,5 cm**

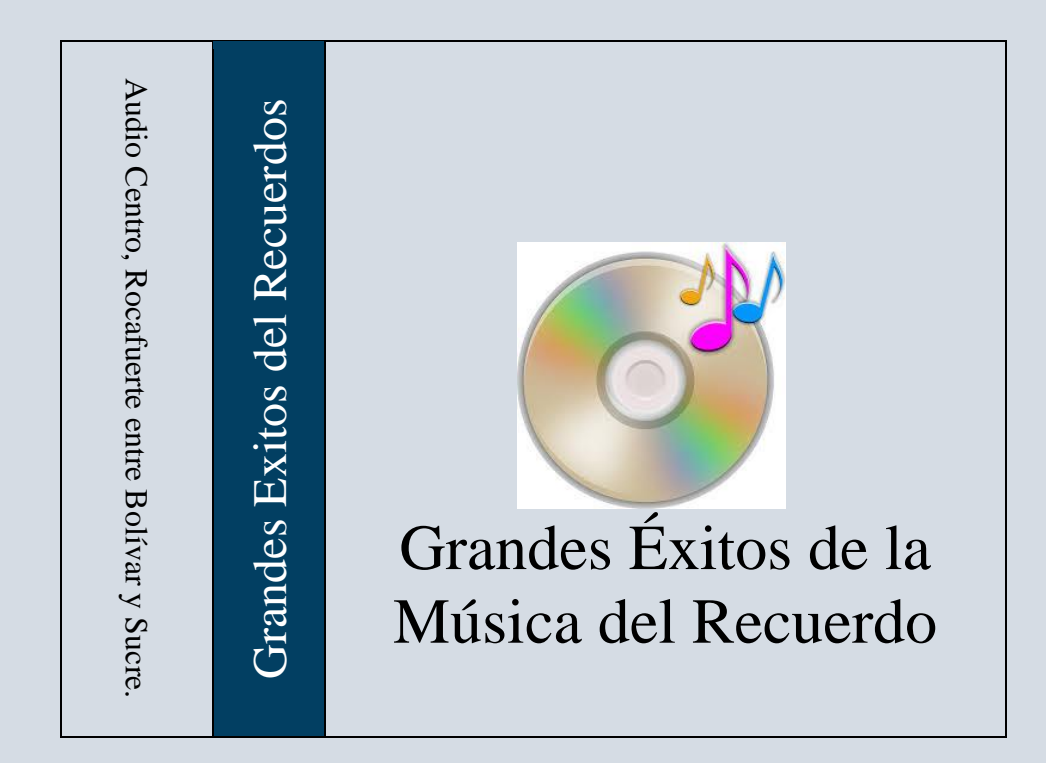

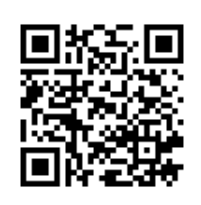

*Mgtr. Daysi Mireya Erreyes Pinzón daymire.wordpress.com [daymire@gmail.com](mailto:daymire@gmail.com)*